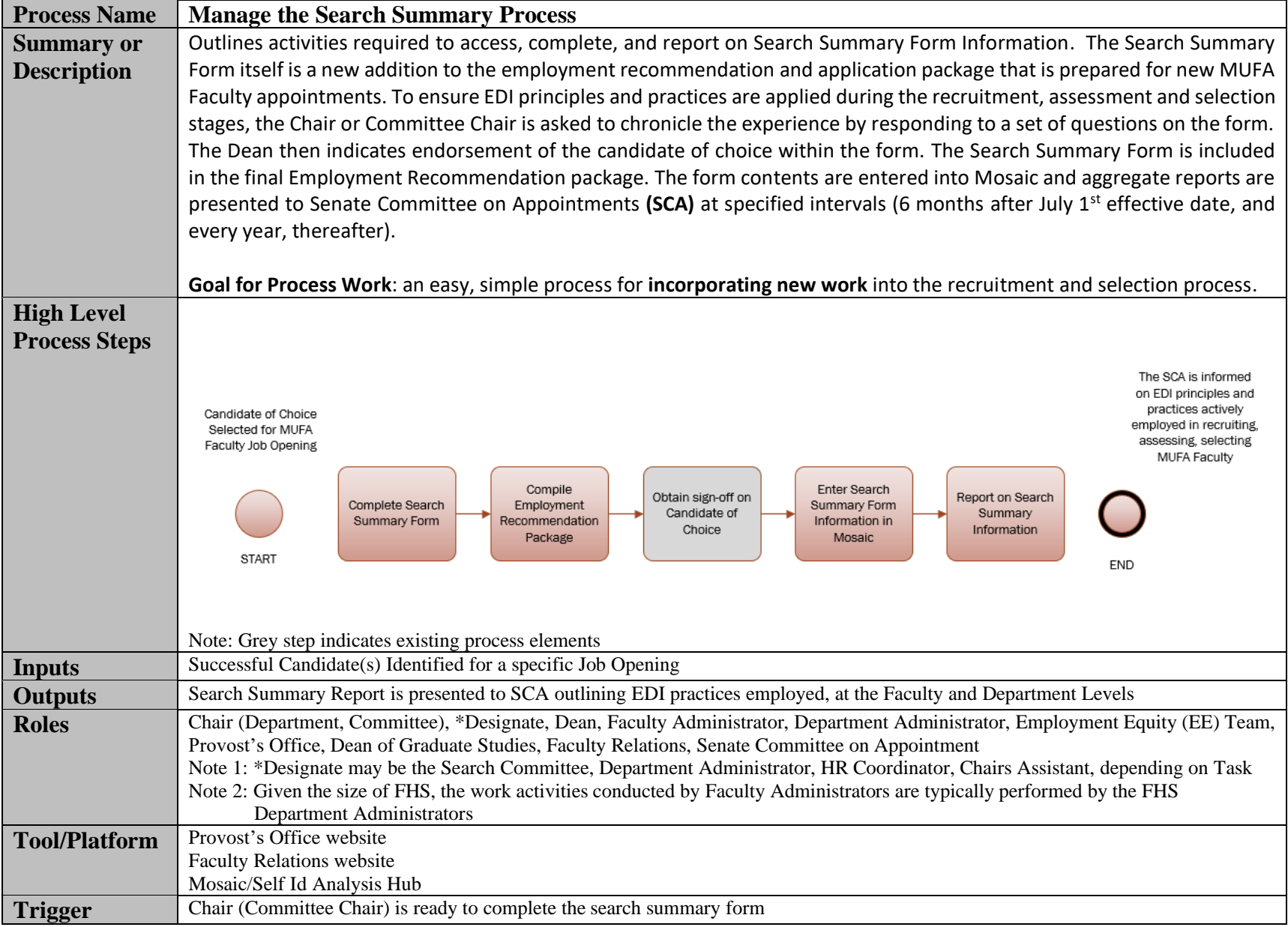

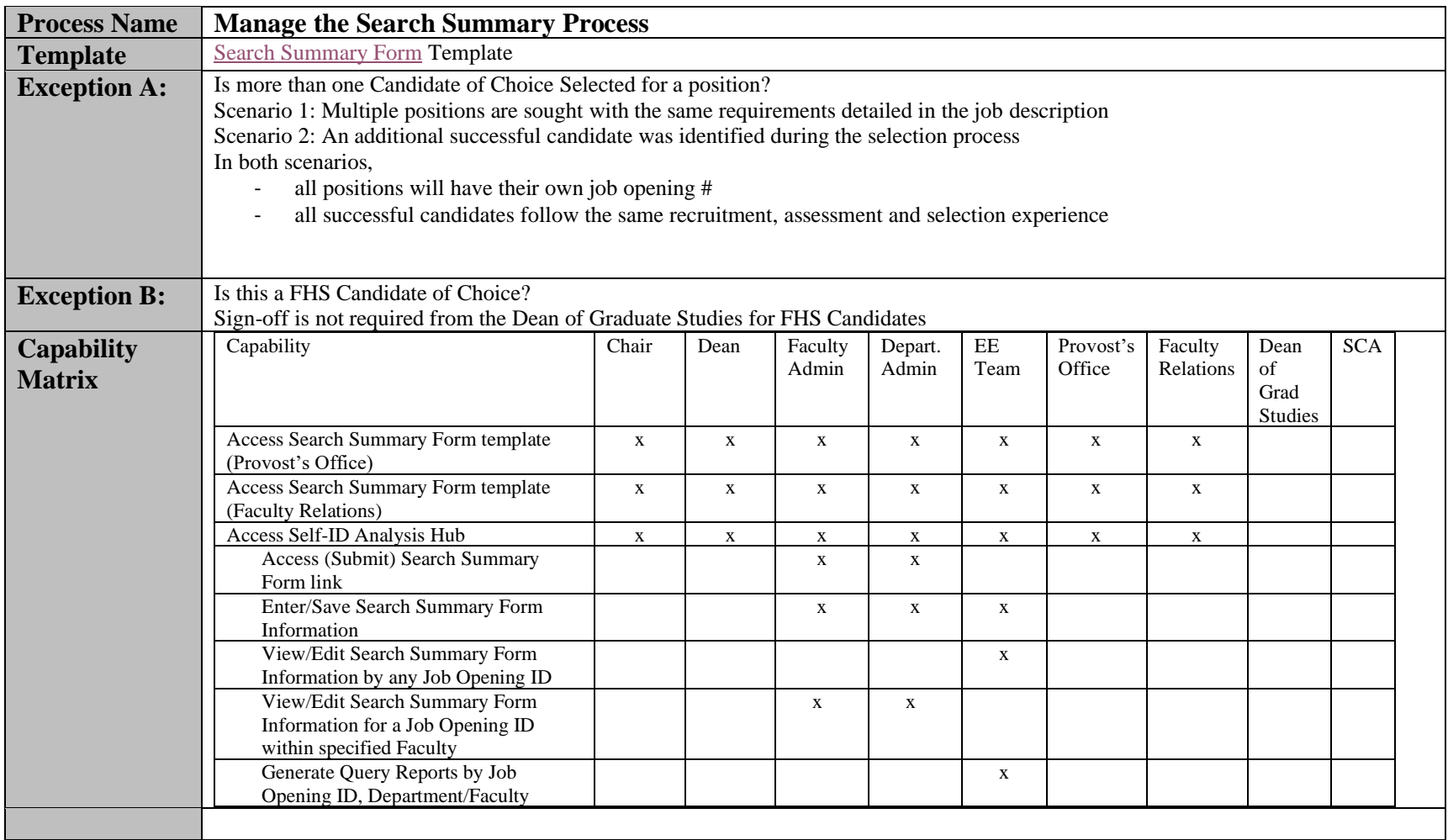

## **Manage Search Summary Process Flow: [See Flow By Role](https://hr.mcmaster.ca/resources/sps-a1-manage-search-summary-process-flow/)**

## **Activities by Process Step**

г

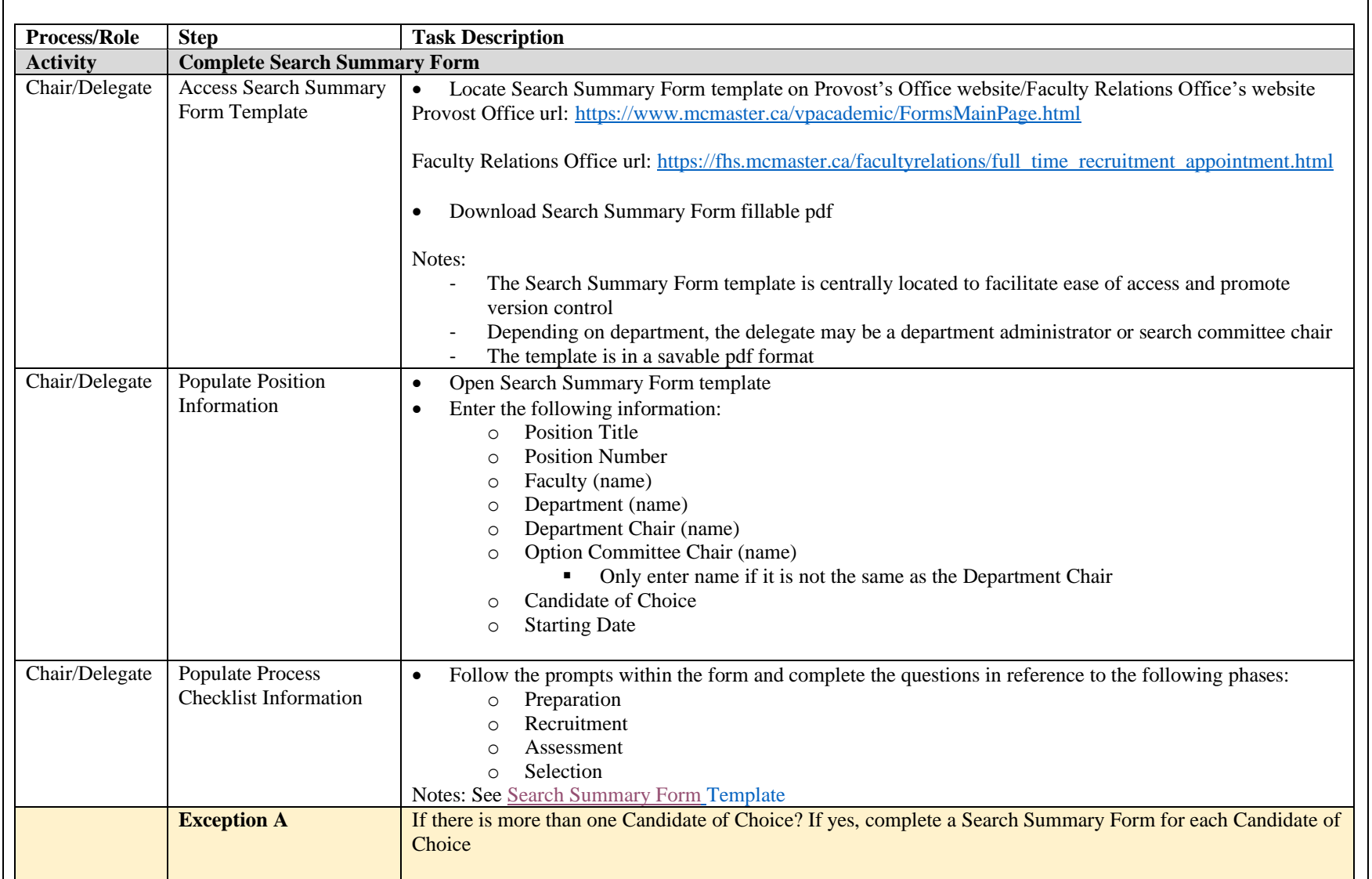

┑

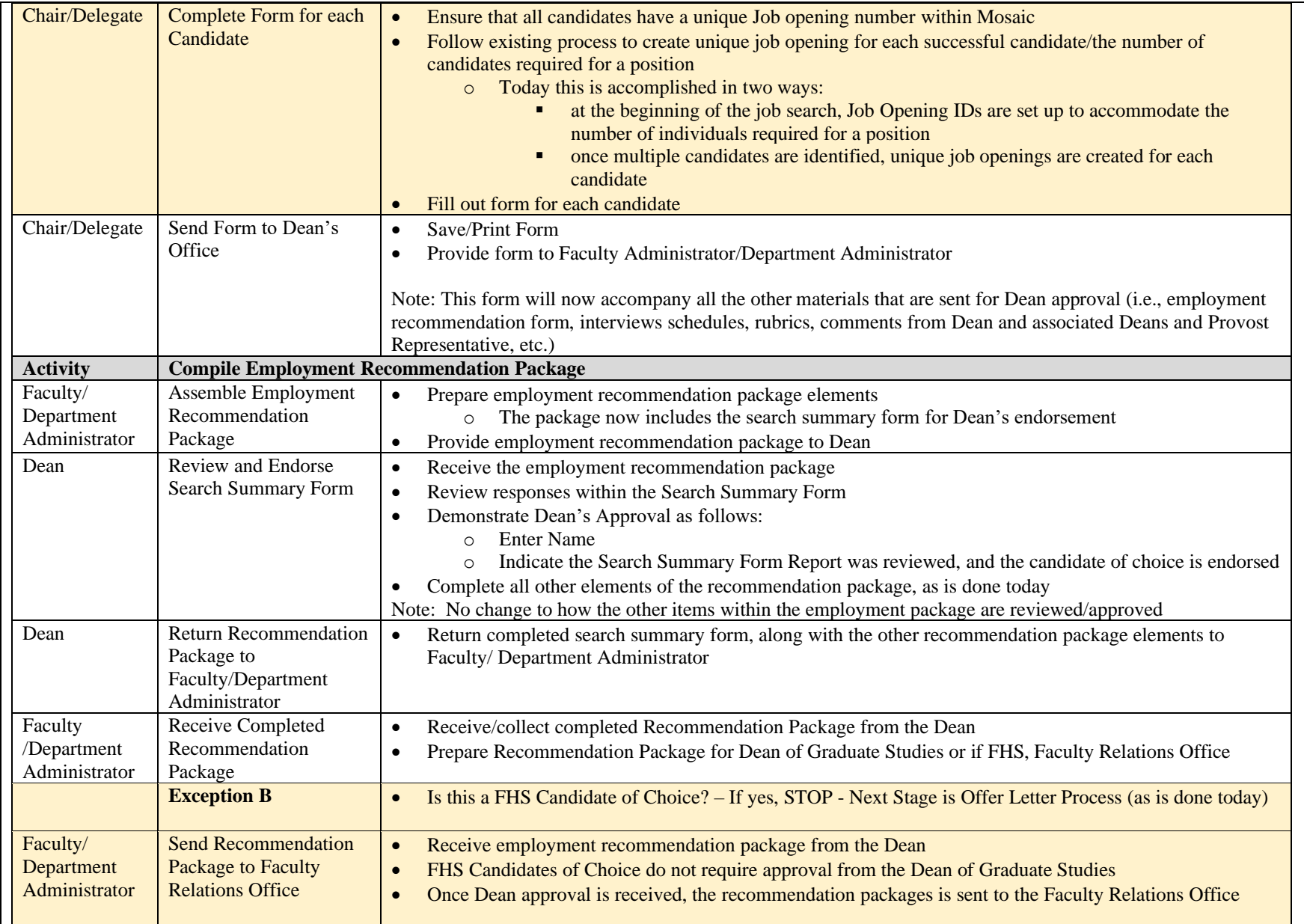

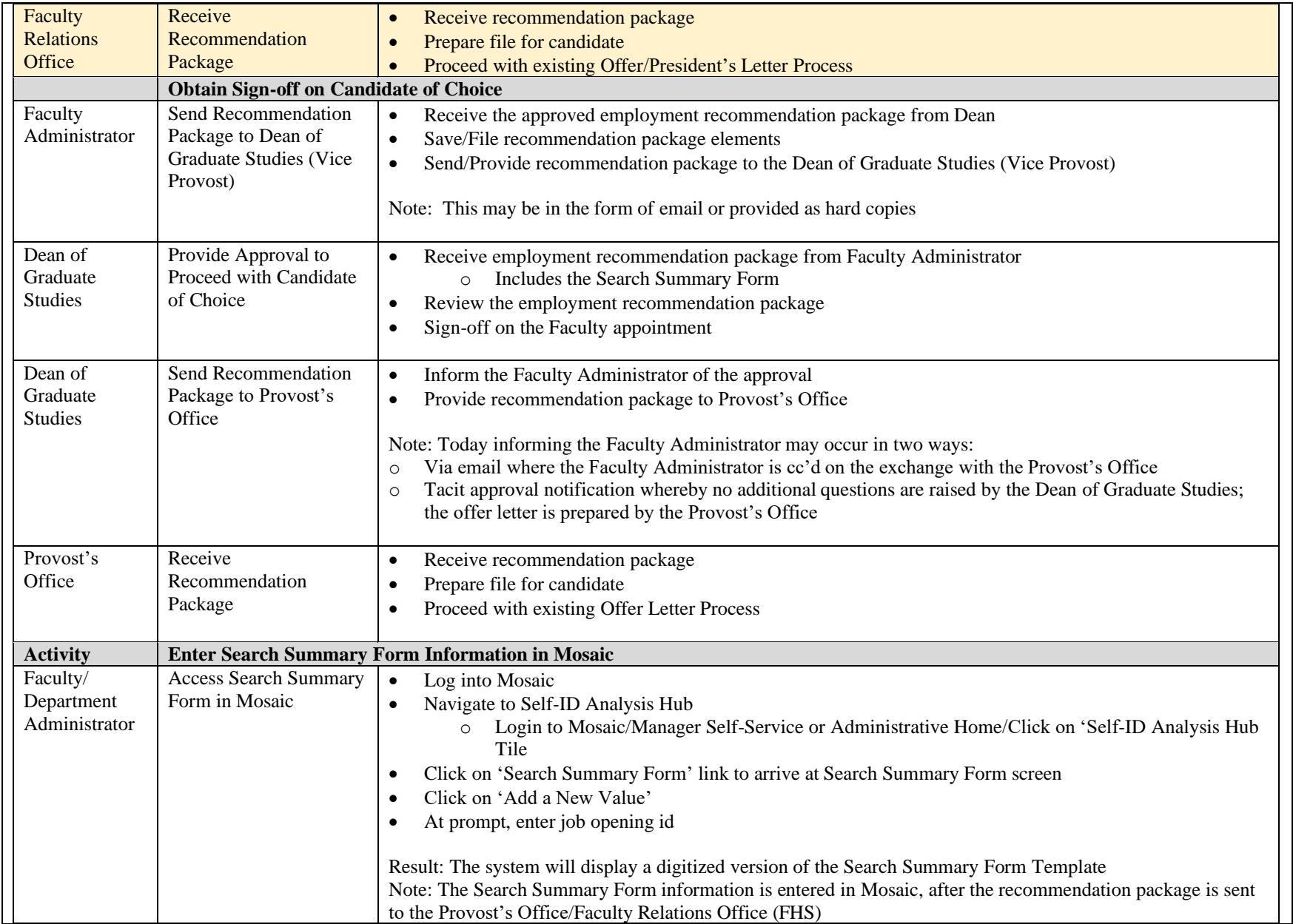

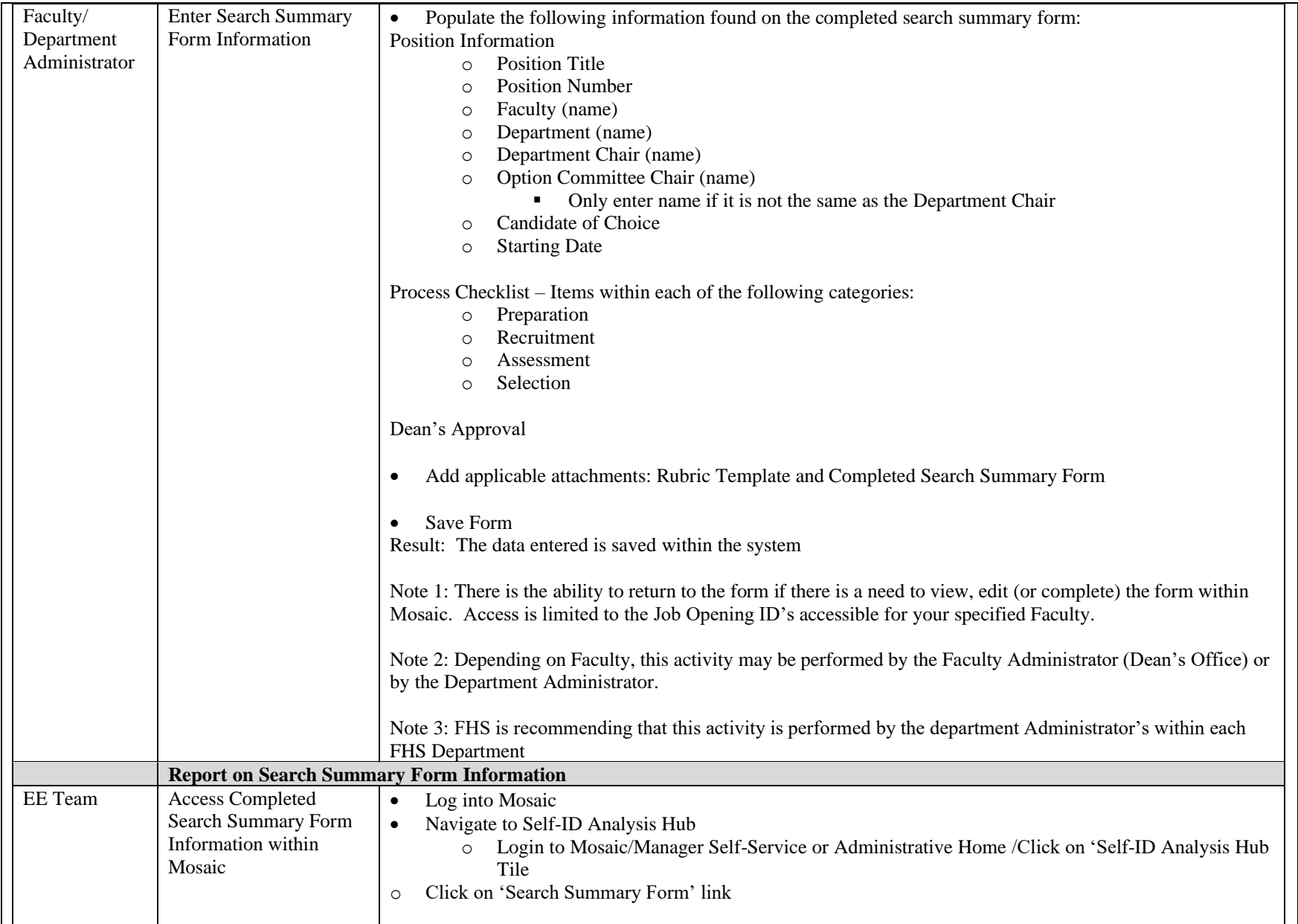

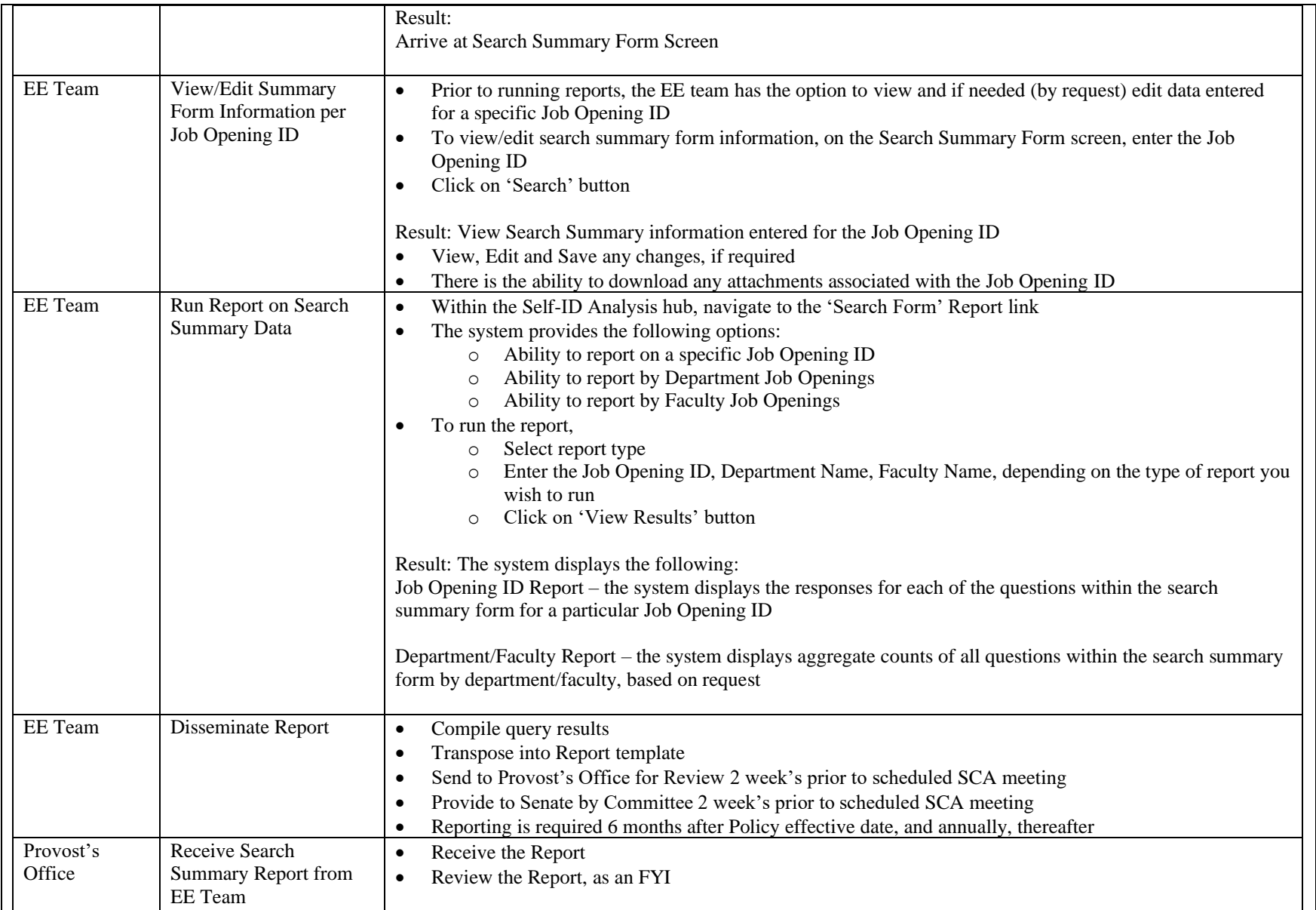

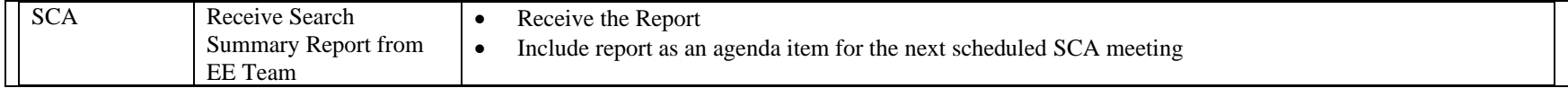